Asociación Argentina

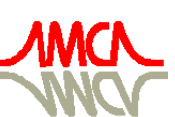

de Mecánica Computacional

Mecánica Computacional Vol XXXIII, págs. 3065-3079 (artículo completo) Graciela Bertolino, Mariano Cantero, Mario Storti y Federico Teruel (Eds.) San Carlos de Bariloche, 23-26 Setiembre 2014

# **INTERPOLACIÓN DE SECCIONES EFICACESPARA EL CÁLCULO DE REACTORES DE MÚLTIPLE DEPENDENCIAS**

# **Héctor G. Sarabia**<sup>a</sup> **, Eduardo A. Villarino**<sup>a</sup>

a *INVAP S.E. Comandante Luis Piedra Buena 4950, 8400 San Carlos de Bariloche, Río Negro, Argentina, hsarabia@invap.com.ar - men@invap.com.ar, [http://www.invap.com.ar/](http://www.uncarolina.edu.ar/gmc)*

**Palabras Clave:** Línea de cálculo neutrónica, CONDOR, CITVAP, Interpolación de secciones eficaces.

**Resumen**. La línea de cálculo empleada por INVAP consta principalmente de dos etapas, cálculo de celda y cálculo de núcleo. En la primera etapa el código CONDOR permite calcular las secciones eficaces para todos los materiales presentes en el reactor en función de diversos parámetros. Estas secciones eficaces almacenadas en una biblioteca mediante el uso del programa HXS sirven de entrada para la siguiente etapa donde, a través de código CITVAP se calcula detalladamente los parámetros integrales de núcleo.

Con las secciones eficaces de todos los materiales en todos los estados operacionales posibles se determina con suficiente grado de detalle el comportamiento del reactor. Sin embargo esto implica aumentar significativamente el tiempo de cálculo y el número de bibliotecas a utilizar. Es por esta razón, que resultaría práctico crear una única biblioteca con la mínima cantidad de valores que permitan representar un amplio rango de operación mediante interpolación de las secciones eficaces no calculadas.

El objetivo del presente trabajo consiste en analizar diferentes técnicas de interpolación multivariable, ya sea con valores calculados dispuesto en grillas regulares e irregulares, estudiando dos métodos locales; *Derivadas Parciales*, *Multi-Lineal* y un método global, *Proyección Microesférica*.

Asimismo en base al comportamiento de las secciones eficaces con las diferentes variables de estado se analiza su aplicabilidad identificando las falencias y soluciones para su implementación.

Finalmente se determinan los errores respecto a valores de referencia calculados y se analiza como los parámetros de núcleo son afectados.

# **1 INTRODUCCIÓN**

La línea de cálculo empleada por INVAP (Mochi Ignacio, 2011) consta de dos etapas; cálculo de celda y cálculo de núcleo, llevada a cabo a través de los códigos determinísticos CONDOR y CITVAP respectivamente*.*

Los cálculos de celda se realizan normalmente en geometría bidimensional, con el código CONDOR, para cada material presente en el reactor considerando las diferentes variables que definen un determinado estado de operación. Esto es:

- − Concentración de impurezas, temperatura y densidad de Combustible.
- − Concentración de impurezas, temperatura y densidad de Refrigerante.
- − Concentración de impurezas, temperatura y densidad de Moderador.
- − Densidad de potencia.
- − Quemado o Fluencia.
- − Estado de las barras de control.
- − Otro parámetro de usuario que modifique las secciones eficaces.

En esta primera etapa, es donde se generan las secciones eficaces microscópicas y/o macroscópicas condensadas a una determinada estructura de grupos de energía y homogeneizadas en las diferentes regiones de interés.

Con las secciones eficaces calculadas, que dependen en principio de doce variables, a través del programa HXS se crean bibliotecas en diferentes estados de operación según el reactor en estudio (por ejemplo parada fría, caliente a plena potencia, caliente a cero potencia, etc.) que son empleadas en el posterior cálculo tridimensional por el código de núcleo CITVAP. De esta forma se determinan los parámetros de interés del reactor, tales como; flujo, reactividad, quemado de extracción, peso de barras, etc, como así también, cálculos donde se realiza realimentación termo-hidráulica.

Con la obtención de las secciones eficaces de todos los materiales en todos los estados operacionales posibles se tendría determinado con suficiente grado de detalle los parámetros que caracterizan al reactor. Todo ello implicaría aumentar significativamente el tiempo de cálculo y el número de bibliotecas a utilizar. Es por esta razón, que resultaría práctico crear una única biblioteca con la mínima cantidad de valores que permitan representar un amplio rango de operación mediante interpolación de las secciones eficaces no calculadas.

En primera instancia se analiza como es el comportamiento de las secciones eficaces en función de las variables de operación, a fin de establecer si los métodos de interpolación desarrollados son aptos para representar la situación física planteada, y a su vez fijar un criterio de aplicabilidad. Se identifican las falencias y establecen las posibles soluciones para su implementación.

Finalmente se comparan los métodos teniendo en cuenta la cantidad de puntos datos necesarios y los errores que producen respecto al valor de referencia calculado. Además se estudia cómo se ven afectados los resultados globales de núcleo a través del uso de las seccione eficaces interpoladas.

# **2 INTERPOLACIÓN MULTIDIMENSIONAL**

Mediante interpolación multidimensional, se desea estimar un valor  $F(x_1, x_2, ..., x_n)$ , usando como indicadores valores conocidos  $F_1(x_1, x_2, ..., x_n),..., F_m(x_1, x_2, ..., x_n)$  que pueden o no estar ordenados de acuerdo a un arreglo en particular y dependen de un conjunto *ndimensional* de variables independientes  $x_1, x_2, x_3, ..., x_n$ .

Los diferentes tipos de métodos pueden dividirse en dos clases *globales* y *locales*.

En los métodos *globales*, la interpolación de un valor desconocido se lleva a cabo considerando todos los puntos datos. Con lo cual, la adición, substracción o el cambio de una de las coordenadas de un punto dato puede propagarse a través del dominio considerado y modificar sensiblemente el valor del punto a interpolar. Además el valor interpolado resulta muy sensible a valores *atípicos*, es decir valores muy diferentes comparados con el resto.

En cuanto a los métodos *locales*, sólo se considera un número fijo de puntos datos, o puntos dentro de una cierta distancia (radio de influencia) desde el punto que se pretende estimar. De esta forma, resulta no ser tan sensible a valores *atípicos*. Sin embargo, la dificultad del método radica en determinar adecuadamente el *radio de influencia*.

Los algoritmos de interpolación presentados tienen por objeto proporcionar un medio de interpolación de datos multidimensionales precisos, estables y pueden asegurar resultados bastante intuitivos. Los métodos de interpolación estudiados presentan las siguientes características:

- − Los algoritmos funcionan en cualquier sistemas de coordenadas cartesianas *(1, 2,…,N dimensiones).*
- − No muestran comportamientos oscilatorios entre los puntos datos.
- − Presentan en su método el principio de máximo, es decir que los valores interpolados siempre estarán dentro del rango  $[Val_{min}, Val_{max}]$ .
- − Preservan monotonía sobre el conjunto de datos. Si el conjunto o subconjunto de puntos está creciendo o es estrictamente creciente en un intervalo, entonces la interpolación está garantizada para ser creciente o estrictamente creciente sobre el mismo intervalo.

#### **2.1 Método de interpolación: Derivadas Parciales.**

El método de interpolación de *Derivadas Parciales* está diseñado principalmente para abordar datos donde solo es necesario que los puntos se posicionen sobre los ejes de coordenadas. El método consiste en una aproximación a primer orden de una serie de Taylor desarrollado sobre un punto de referencia en  $N$  variables.

En general, si  $F(X) = F(x_1, x_2, ..., x_n)$ , es de clase  $C^k$  en el punto de desarrollo  $P =$  $(a_1, a_2, ..., a_n)$ , entonces el polinomio de Taylor de grado k sobre este punto resulta:

$$
T_{k,P}(F)(X) = \sum_{s=0}^{k} \left( \frac{1}{s!} \sum_{i_1 + \dots + i_n = s}^{s} {k \choose i_1, i_2, \dots, i_n} \left( \frac{\partial^s F}{\partial x_1^{i_1} \partial x_2^{i_2} \dots \partial x_n^{i_n}} \right)_P (x_1 - a_1)^i \dots (x_n - a_n)^{s-i} \right) (1)
$$

Particularmente si solo se considera el desarrollo a primer orden se obtiene:

$$
T_{1,P}(F)(X) = F(P) + (x_1 - a_1) \frac{\partial F(P)}{\partial x_1} + \dots + (x_j - a_j) \frac{\partial F(P)}{\partial x_j} + \dots + (x_n - a_n) \frac{\partial F(P)}{\partial x_n}
$$
 (2)

Aproximando cada una de las derivadas parciales por una diferencia finita, la función de interpolación en el punto X, toma la siguiente forma:

$$
T_{1,P}(F)(X) = F(P) + \sum_{j=1}^{N} [F(X_j) - F(P_j)] \tag{3}
$$

Donde  $F(P_j) = F(a_1, \ldots, a_j, \ldots, a_n)$  es un valor de referencia y cada  $F(X_j) = F(a_1, \ldots, a_j, \ldots, a_n)$  $F(a_1, ..., x_j, ..., a_n)$  se calcula mediante una interpolación lineal en  $x_j$ .

$$
F(a_1, ..., x_j, ..., a_n) = (1 - p) \cdot F(a_1, ..., x_j^i, ..., a_n) + p \cdot F(a_1, ..., x_j^{i+1}, ..., a_n)
$$
  
\n
$$
p = \frac{x_j - x_j^i}{x_j^{i+1} - x_j^i}
$$
\n(4)

De lo anterior se puede concluir:

- − El número de términos del polinomio interpolador es igual al número de variables a interpolar más uno;  $N + 1$ .
- − Si la interpolación multivariable se reduce a una variable, el resultado es el obtenido de interpolar esa única variable.
- − Para interpolar cualquier valor solo es necesario conocer el valor de referencia y 2 puntos por variable a interpolar, 2N puntos conocidos, los cuales deben estar evaluados en cada una de las variables  $x_j$  según corresponda.

### **2.2 Método de interpolación: Multi-Lineal**

El método de interpolación *Multi-Lineal* está diseñado principalmente para abordar datos dispuestos en forma regular, es decir un segmento (1D), un cuadrado (2D) o un cubo (3D), etc.

El método consiste en realizar tantas interpolaciones lineales unidimensionales como variables de interpolación se presenten en el problema. De cada interpolación unidimensional se obtiene un peso que representa la distancia de cada punto dato a la proyección del punto buscado hacia el respectivo eje. Luego con estos pesos y mediante una combinación lineal sobre los puntos conocidos más cercanos dispuestos en un arreglo regular se obtiene el valor de interpolación.

Supóngase que se quiere encontrar el valor interpolado para un punto  $(x, y)$  dentro de un arreglo regular de puntos conocidos,  $F_{xi,vi}$ ,  $F_{xi+1,vi}$ ,  $F_{xi,vi+1}$ ,  $y$ ,  $F_{xi+1,vi+1}$ , tal como muestra la [Figura 1.](#page-3-0)

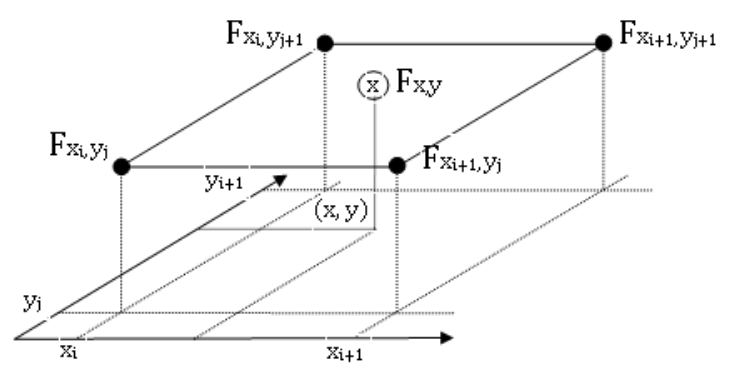

**Figura 1:** Representación esquemática del método de Interpolación lineal en dos dimensiones

<span id="page-3-0"></span>Como primer paso se lleva a cabo una interpolación lineal en la dirección  $x$ . Lo cual genera:

$$
P_1(x, y_j) = \left[1 - \left(\frac{x - x_j}{x_{j+1} - x_j}\right)\right] \cdot F_{xi, yi} + \left(\frac{x - x_j}{x_{j+1} - x_j}\right) \cdot F_{xi + 1, yi}
$$
  
\n
$$
P_2(x, y_{j+1}) = \left[1 - \left(\frac{x - x_j}{x_{j+1} - x_j}\right)\right] \cdot F_{xi, yi+1} + \left(\frac{x - x_j}{x_{j+1} - x_j}\right) \cdot F_{xi + 1, yi+1}
$$
\n(5)

Luego, con las funciones obtenidas se realiza una interpolación lineal en la dirección y obteniendose:

$$
F(x, y) = \left[1 - \left(\frac{y - y_j}{y_{j+1} - y_j}\right)\right] \cdot P_1 + \left(\frac{y - y_j}{y_{j+1} - y_j}\right) \cdot P_2
$$
 (6)

Si  $a = \frac{x - x_j}{x_{i+1} - x_j}$  $\frac{x - x_j}{x_{j+1} - x_j}$  *y*  $b = \frac{y - y_j}{y_{j+1} - y_j}$  $\frac{f(x)}{g(x)+1-y}$  a fin de minimizar los errores de redondeo,  $F_{x,y}$  resulta:

$$
F_{x,y} = a b F_{xi+1,yi+1} + a (1-b) F_{xi+1,yi} + b (1-a) F_{xi,yi+1} + (1-b) (1-a) F_{xi,yi}
$$
 (7)

Extendiendo el caso a N variables finalmente la función de interpolación obtenida es:

$$
F(x_1, x_2, ..., x_k, ..., x_j, ..., x_N) = \sum_{s=1}^{2^N} Q_s \cdot F_s(x_1^{i+1}, x_2^i, ..., x_k^{i+1}, ..., x_j^i, ..., x_N^{i+1})
$$
  
\n
$$
Q_s = a_1 \cdot (1 - a_2) \cdot ... \cdot a_k \cdot ... \cdot (1 - a_j) \cdot ... \cdot a_N \quad \text{con} \quad a_k = \frac{x_k - x_k^i}{x_k^{i+1} - x_k^i}
$$
\n(8)

Donde el subíndice:

: El número de variables a interpolar.

S : La cantidad de puntos conocidos necesarios para calcular F  $(x_1,...,x_j,...,x_N)$ : La posición del punto conocido en cada eje en la grilla regular de puntos circundante al valor buscado.

De lo anterior se puede concluir:

- − El grado del polinomio resultante es igual al número *N* de variables a interpolar.
- − El número de términos que posee el polinomio corresponde a la cantidad de puntos conocidos o puntos muestra necesarios para realizar la interpolación,  $2^N$ .
- − El resultado de una interpolación multivariable es independiente del orden en la que se realizan las interpolaciones en las correspondientes variables.

#### **2.3 Método de interpolación: Proyección Microesférica.**

El método de Proyección Microesférica (William Dudziak, 2007) está diseñado principalmente para abordar conjuntos de datos que no necesariamente están dispuestos en un arreglo regular.

El método se basa en el modelo físico de una esfera infinitamente pequeña situada en el punto de interpolación *iluminada* por los puntos datos circundantes. Basándose en el grado de *iluminación* que proporcionan los diferentes puntos sobre toda la superficie de la microesfera, se asigna una serie de pesos a cada uno. Luego con estos pesos y mediante una combinación lineal sobre los puntos conocidos se obtiene el valor de interpolación.

$$
F(x_{0,1},\ldots,x_{0,i},\ldots,x_{0,n}) = \sum_{j=1}^{M} \alpha_j \cdot F_j(x_1,\ldots,x_i,\ldots,x_n)
$$
\n(9)

La superficie de la microesfera se divide en un gran número de regiones igualmente espaciadas, cada una representada por un vector unitario. La *iluminación* que proporciona cada punto dato varía de región en región debido a su posición respecto del punto buscado, tal como se puede observar en la [Figura 2.](#page-5-0) Por esta razón para cada región, se registran dos valores: El punto de muestra que ha proporcionado la mayor *iluminación*, y el valor de *iluminación*. Finalmente mediante un proceso de normalización se obtienen los respectivos coeficientes de interpolación o pesos.

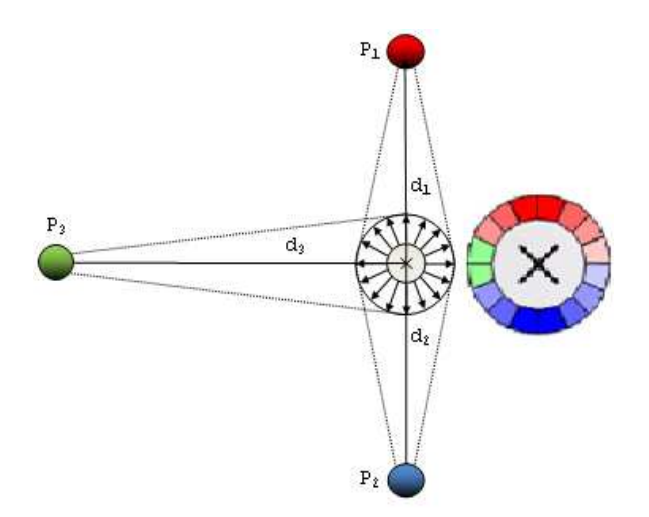

<span id="page-5-0"></span>**Figura 2:** Representación esquemática del método de interpolación por Proyección Microesférica

Cabe señalar que la intensidad de la iluminación en las regiones de la microesfera disminuye proporcionalmente a medida que aumenta:

− La distancia entre la microesfera y el punto muestra.

$$
intensidad \propto \frac{1}{d^p}
$$

− El ángulo entre el vector unitario que caracteriza una dada región de la superficie de la esfera y la dirección del punto muestra.

$$
intensidad \propto \cos(\theta)
$$

La relación inversa entre la distancia y la *intensidad de iluminación* se rige por un valor mayor que cero *p*, que caracteriza al exponente de la distancia entre el punto a interpolar y el punto muestra. Esta constante puede tomar los valores típicos,  $p = 1$  y  $p = 2$ . Con  $p = 1$  se obtiene una interpolación *C0* (no diferenciable) y con *p > 1*, *C1* (primera derivada continua).

La descripción matemática del método se resume a continuación:

$$
f(I) = \begin{cases} v_i / I = l_i, i \in \{1, 2, 3, ..., N\} \\ \frac{\sum_{i=1}^{P} m_i \cdot w_i}{\sum_{i=1}^{P} w_i} \end{cases}
$$

$$
w_i = \{max(||l_i - I||^{-p} \cdot cos(s_j, l_i - I))/i \in \{1, 2, 3, ..., N\}\}
$$
  

$$
m_i = \{v_i / max(||l_i - I||^{-p} \cdot cos(s_j, l_i - I))/i \in \{1, 2, 3, ..., N\}\}
$$

$$
cos(a, b) = \frac{a \cdot b}{\parallel a \parallel \parallel b \parallel}
$$

 $I =$  Localización del punto de interpolación.

 $p =$  Exponente de la distancia entre el punto muestra y el punto a interpolar,  $p > 0$ .

 $v_i =$  Valor de la muestra  $i, i \in \{1,2,3,...,N\}$ 

 $l_i =$  Localización de la muestra  $i, i \in \{1,2,3,...,N\}$ 

N = Número de puntos muestra.  $s_i$  = Vector unitario de la superficie j de la esfera,  $j \in \{1,2,3,..., P\}$  $P =$  Precisión (Número de vectores unitarios),  $P >> 2d$ .  $d =$  Dimensión de los datos (d = 2 es un plano)

#### **2.4 Adaptación de los métodos a la situación física planteada**

En la [Figura 3](#page-6-0) se presentan diferentes comportamientos de secciones eficaces y disposición de puntos dato aplicable a los tipos de esquemas de interpolación planteados.

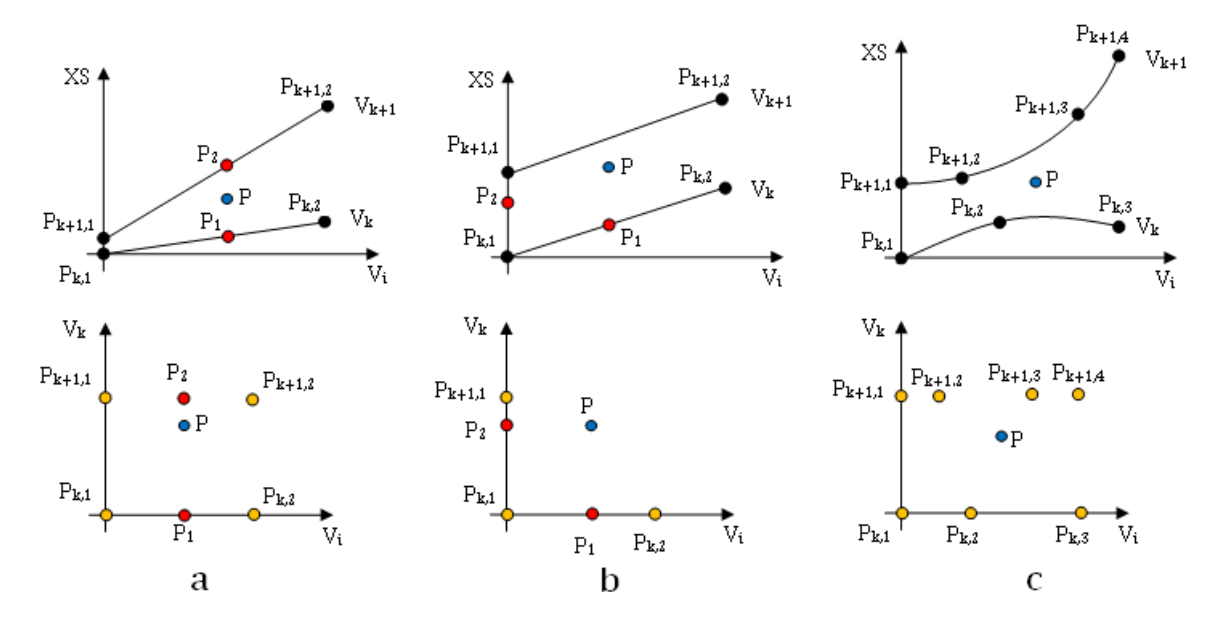

<span id="page-6-0"></span>**Figura 3:** Representación esquemática de comportamiento de secciones eficaces en función de *V<sup>i</sup>* , para diferentes estados *V<sup>k</sup>*

En lo que respecta al método de interpolación *Multi-Lineal*, es importante mencionar que para su aplicabilidad y exactitud es necesario que las secciones eficaces presenten un comportamiento lineal con las diferentes variables de estado en las cercanías del punto a interpolar. Además para determinar el valor de la secciones eficaz es necesario contar con una grilla regular de puntos, tal como muestra la Figura 3.a.

En cuanto al método de *Derivadas Parciales* la linealidad no es suficiente, ya que además se espera que las líneas formadas por las secciones eficaces sean paralelas para los diferentes estados considerados, según muestra la Figura 3.b. En este caso el punto buscado queda determinado por la combinación de puntos datos situados sobre los ejes.

Cabe mencionar que ambos métodos son aplicables al caso mostrado en la Figura 3.c, donde los puntos datos están dispuesto en una grilla irregular, pero al costo de perder exactitud, subestimando o sobreestimando el verdadero valor.

El método de *Proyección Microesférica* es aplicable a las tres situaciones mostradas, ya que no presenta restricciones en cuanto a la disposición de puntos dato y al comportamiento de las secciones eficaces con las diferentes variables de estado. Sin embargo al ser un método global, el valor buscado se encuentra influenciado por secciones eficaces con valores muy diferentes al estado considerado y/o por puntos muy distantes. Este efecto se observa principalmente al considerar estados con y sin elementos absorbentes como barras de control o venenos quemables. Por ejemplo, un valor interpolado en un determinado estado de temperatura y densidad sin concentración de boro en el Refrigerante o Moderador estará influenciado por las secciones eficaces correspondiente a todas las temperaturas, densidades y concentraciones de boro en la biblioteca, contribuyendo erróneamente a la interpolación. Es por ello que el método requiere ser adaptado a un esquema *local*, seleccionando un conjunto de puntos que permitan representar adecuadamente el valor buscado.

En base a lo anterior, en el análisis se considerarán sólo los esquemas locales, es decir *Derivadas Parciales* y *Multi-Lineal* para la interpolación de secciones eficaces.

Como se mencionó anteriormente, una vez calculadas las secciones eficaces en las diferentes variables, se crean bibliotecas en todos los estados de operación a fin de representar el comportamiento del reactor; es decir se genera un esquema *multi-tabla* de interpolación. Por otra parte la cantidad de puntos datos almacenados en cada bibliotecas va a depender del método empleado para obtener las secciones eficaces, tal como se ejemplifica mediante la [Figura 4.](#page-7-0)

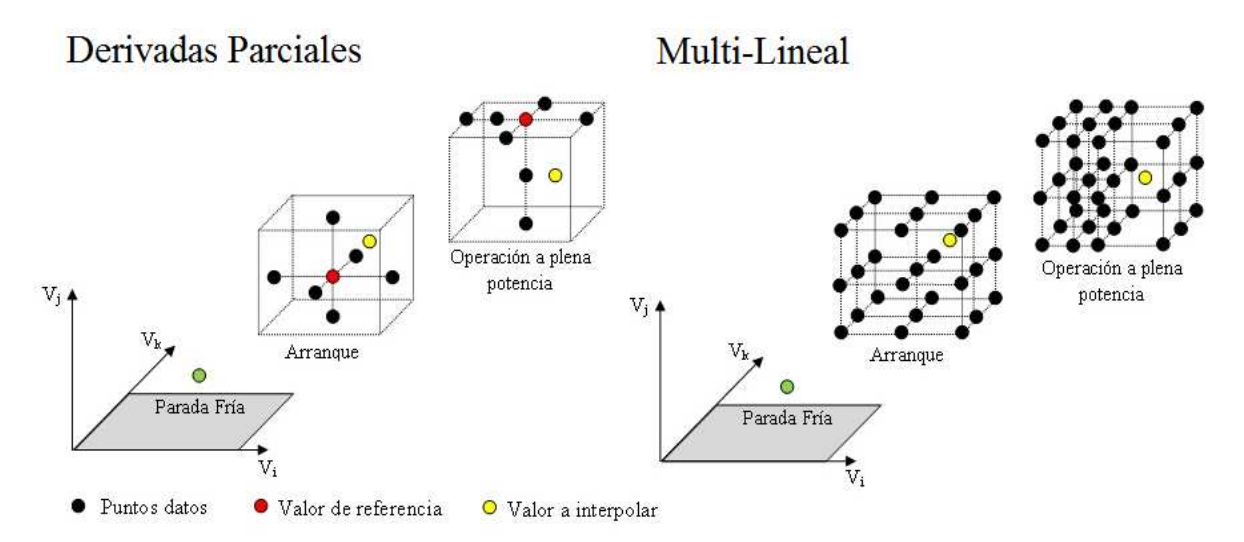

<span id="page-7-0"></span>**Figura 4:** Representación gráfica de los diferentes estados de operación de un reactor genérico considerando los esquemas de interpolación *Derivadas Parciales* y *Multi-Lineal*

Se puede observar que, con el método de *Derivadas Parciales* cada estado está representado por un conjunto mínimo de puntos datos (6 o 7) y un estado de referencia. En cambio si se emplea el método *Multi-Lineal* el número mínimo de puntos datos se incrementa considerablemente (27 o 36).

El esquema *multi-tabla* permite tener una biblioteca por cada estado de operación, siendo práctico si se tienen uno o dos estados. Sin embargo, si esto no es así, se incrementaría considerablemente la cantidad de cálculos de celda a realizar incrementando los tiempos de cálculo. Es por ello, que resultaría práctico generar una única biblioteca con la mínima cantidad de puntos datos que representen un amplio rango de operación.

# **3 CONSIDERACIONES GENERALES**

Para el análisis del comportamiento de las secciones eficaces con las diferentes variables que definen los estados de operación se considera un modelo de celda correspondiente a un elemento combustible compuesto por 37 barras de  $UO<sub>2</sub>$  con uranio natural, moderado y refrigerado por agua pesada.

Las secciones eficaces macroscópicas se obtienen a dos grupos de energía ( $0 < 0.625$ eV  $<$ 1.0E7 eV) en estado de operación a plena potencia, sin elementos absorbentes y sin considerar quemado.

Para el cálculo de celda se emplea una biblioteca de datos nucleares multigrupos basada en WIMS (IAEA, 2007).

En la [Figura 5](#page-8-0) se muestran los modelos de CONDOR-CITVAP empleados, mientras que en la [Tabla 1](#page-8-1) se presentan las características del estado de operación de referencia considerado.

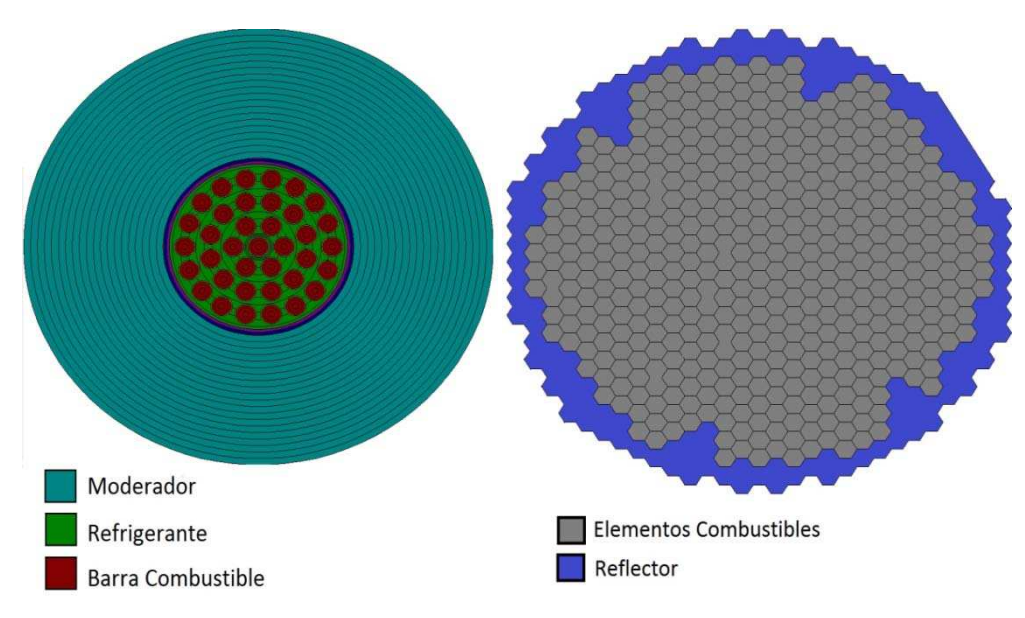

**Figura 5:** Modelos de celda CONDOR (izq.) y modelo de núcleo CITVAP corte X-Y (der.)

<span id="page-8-0"></span>

| Parámetro                           | Combustible     | Refrigerante   | Moderador      |
|-------------------------------------|-----------------|----------------|----------------|
| Material                            | $\mathrm{UO}_2$ | $D_2O$         | $D_2O$         |
| Temperatura $(^{\circ}C)$           | 493.3           | 288.6          | 189.0          |
| Densidad $(g/cm3)/$<br>Vacio $(\%)$ | 10.0587 / 0%    | $0.8187 / 0\%$ | $0.9796 / 0\%$ |
| Concentración de boro (ppm)         |                 |                |                |

**Tabla 1:** Características del estado de operación de referencia considerado

<span id="page-8-1"></span>En el estudio se tiene en cuenta el comportamiento de las secciones eficaces considerando el máximo intervalo de variación posible para cada variable de estado. La [Tabla 2](#page-8-2) muestra los límites mencionados.

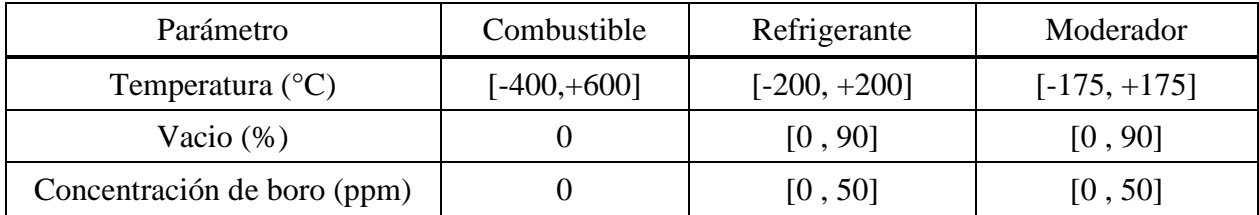

<span id="page-8-2"></span>**Tabla 2:** Rango de análisis considerado para cada variable de operación respecto al valor de referencia

### **4 RESULTADOS**

Al analizar el comportamiento de las seccione eficaces y coeficiente de difusión en función de las diferentes variables de estado se pudo observar que las que presentan un comportamiento apartado de la linealidad son las que se obtiene al considerar fracción de vacío y concentración de boro en Refrigerante y Moderador.

A continuación se presentan curvas correspondiente a secciones eficaces de absorción y coeficiente de difusión ya que éstos son los parámetros más sensibles a las variables de estado. Se muestran los diferentes comportamientos obtenidos para valores extremos de temperatura de Combustible y Refrigerante.

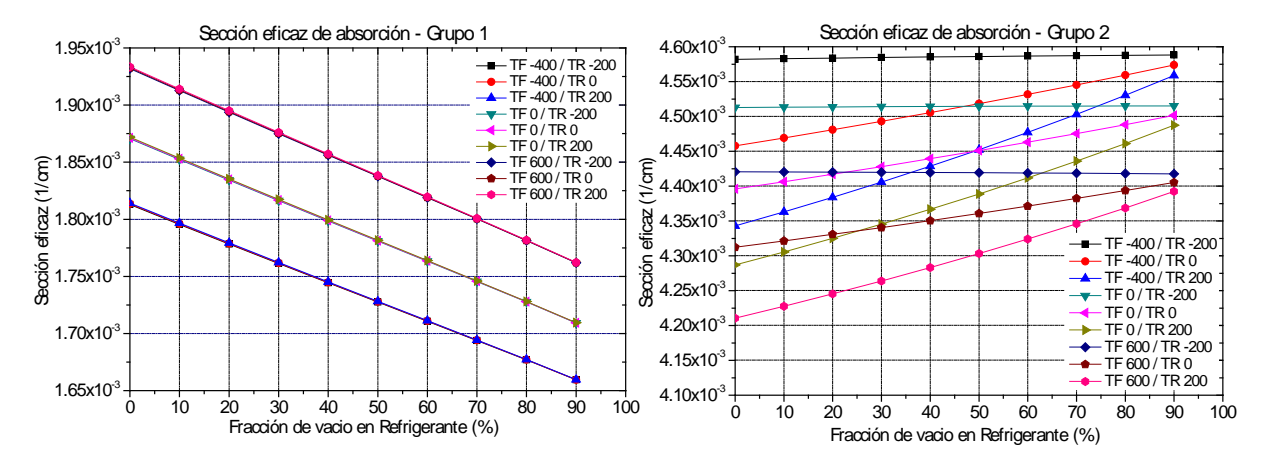

**Figura 6**: Sección eficaz de absorción en función de fracción de vacío en Refrigerante

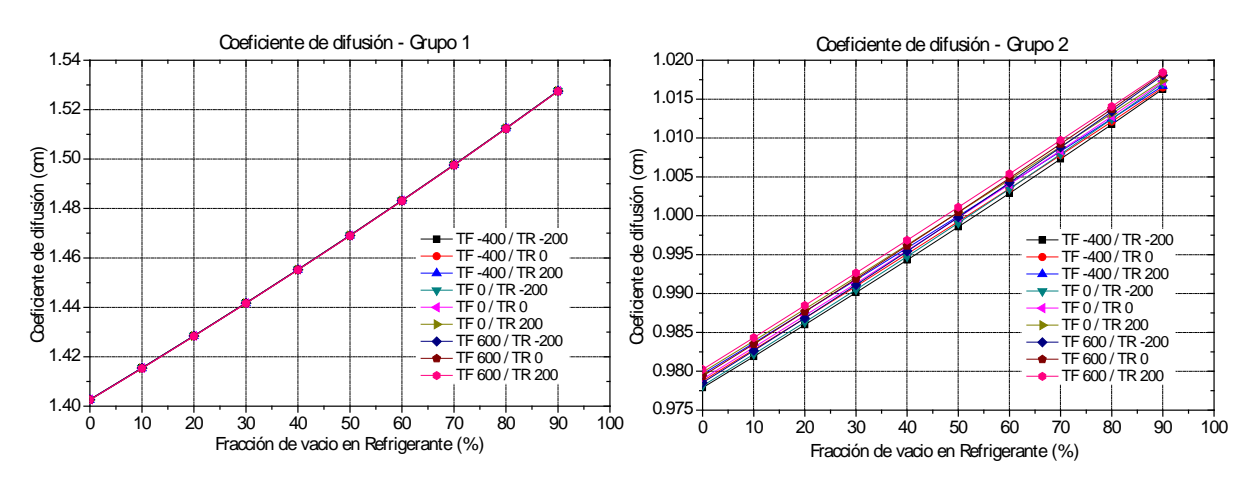

**Figura 7**: Coeficiente de difusión en función de fracción de vacío en Refrigerante

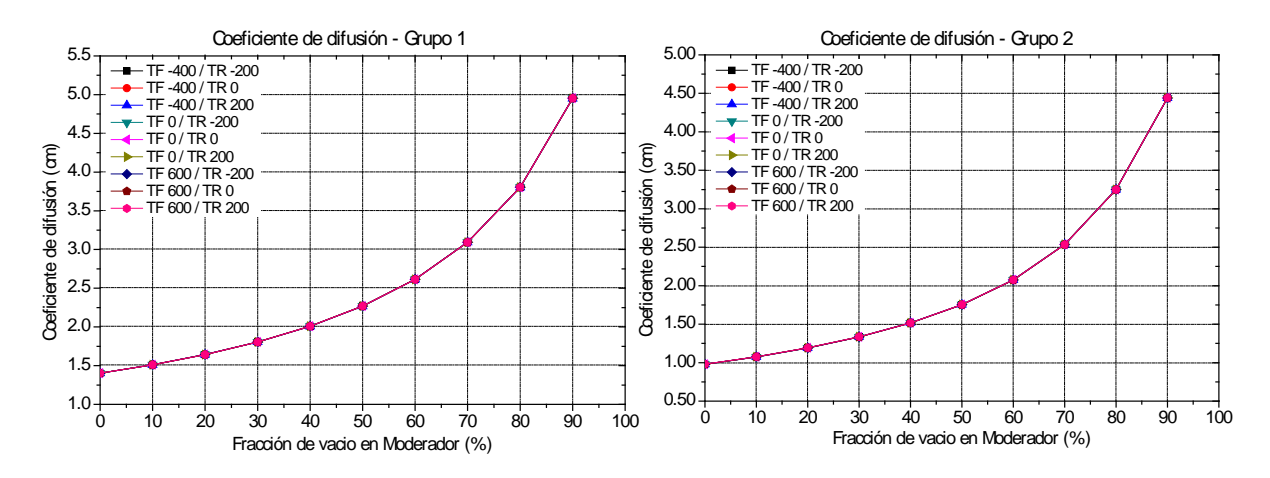

**Figura 8**: Coeficiente de difusión en función de fracción de vacío en Moderador

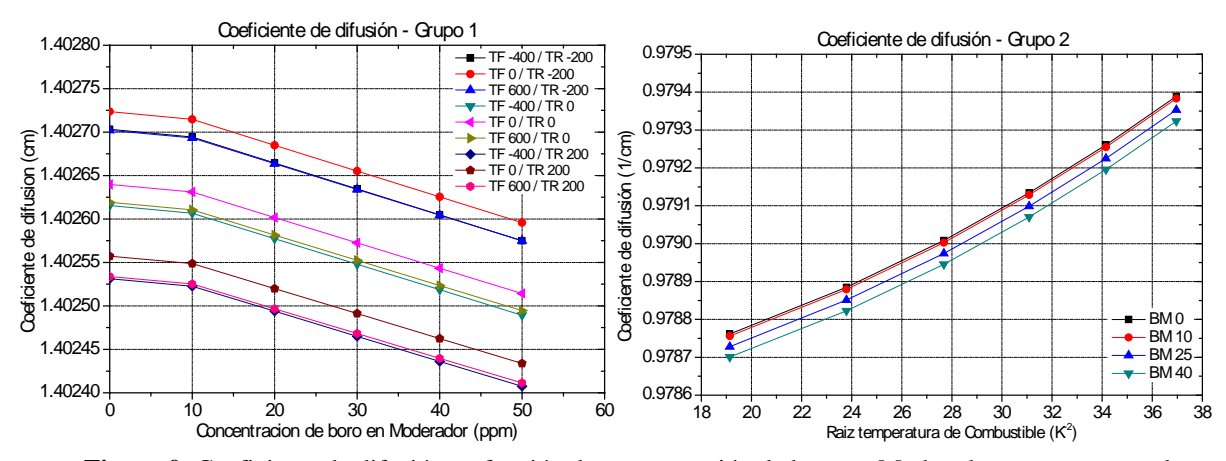

**Figura 9**: Coeficiente de difusión en función de concentración de boro en Moderador y temperatura de Combustible

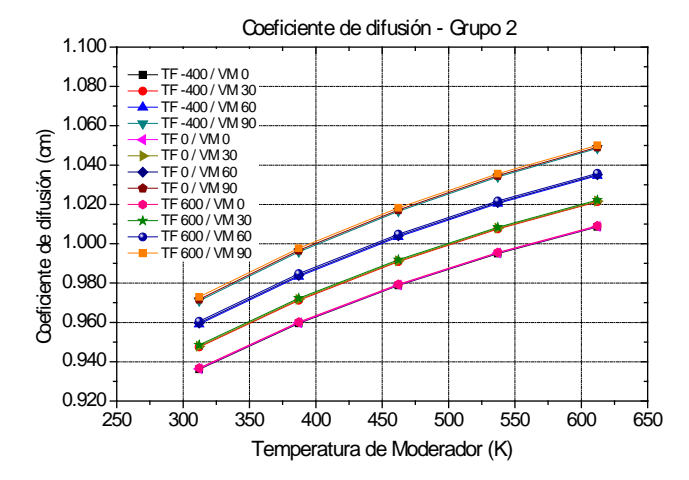

**Figura 10**: Coeficiente de difusión en función de temperatura de Moderador

Del análisis se puede observar que los esquemas de interpolación resultan aptos para llevar a cabo la obtención de las secciones eficaces, ya que estas presentan un comportamiento prácticamente lineal con la mayoría de las variables:

- − Fracción de vacío, concentración de boro y temperatura en Refrigerante
- − Concentración de boro y temperatura en Moderador
- − Temperatura de Combustible

En lo que respecta a la sección eficaz de absorción del grupo 2, las rectas obtenidas no son paralelas, por lo tanto se espera que el método de *Derivadas Parciales* presente un mayor error que el método *Multi-Lineal* respecto al valor calculado.

En cuanto al comportamiento obtenido con la fracción de vacío en Moderador, se observa que no existe linealidad, por lo tanto sería conveniente considerar a lo sumo cuatro estados para aproximar la curva mediante líneas rectas.

En cuanto a la concentración de boro en Moderador, se observa que se puede representar el comportamiento mediante dos trozos debido al quiebre que presenta la curva a 10 ppm.

En la [Tabla 3](#page-11-0) se presentan el mínimo número de puntos en cada variable de estado a fin de representar el máximo rango de variación. Se puede observar que sólo es necesario calcular para la mayoría de las variables el estado de referencia más dos puntos extremos, salvo para el caso de vacío en Moderador donde son necesarios tres. Sin embargo, el número de estados calculados (cantidad de secciones eficaces en la biblioteca) va a depender del esquema de interpolación empleado.

| Parámetro                   | Combustible                     | Refrigerante                    | Moderador                       |
|-----------------------------|---------------------------------|---------------------------------|---------------------------------|
| Temperatura $(^{\circ}C)$   | 3 puntos a<br>$[-400, 0, +600]$ | 3 puntos a<br>$[-200, 0, +200]$ | 3 puntos a<br>$[-175, 0, +175]$ |
| Vacio (%)                   |                                 | 3 puntos a<br>[0, 50, 90]       | 4 puntos a<br>[0, 40, 70, 90]   |
| Concentración de Boro (ppm) |                                 | 2 puntos a<br>[0, 50]           | 3 puntos a<br>[0, 10, 50]       |

<span id="page-11-0"></span>**Tabla 3:** Valores mínimos necesarios para representar diferentes situaciones operacionales

### **4.1 Interpolación de secciones eficaces**

A fin de verificar la capacidad de interpolación de los métodos planteados se calcularon secciones eficaces considerando diferentes estados en base a los valores reportados en la [Tabla 3.](#page-11-0)

Para el análisis se calcularon 577 estados sin considerar variación en la temperatura del Combustible y 481 estados sin considerar boro en Refrigerante y Moderador. La [Tabla 4](#page-11-1) y [Tabla 5](#page-12-0) muestras los valores considerados respecto al estado de referencia.

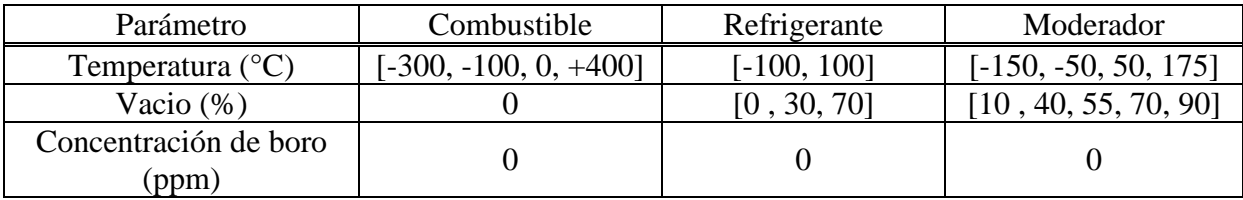

<span id="page-11-1"></span>**Tabla 4:** Valores mínimos necesarios para representar diferentes situaciones operacionales sin considerar concentración de boro en Refrigerante y Moderador

| Parámetro                     | Combustible | Refrigerante  | Moderador        |
|-------------------------------|-------------|---------------|------------------|
| Temperatura $(^{\circ}C)$     |             | $[-100, 100]$ | $[-100, 100]$    |
| Vacio $(\%)$                  |             | 40, 70, 90]   | [10, 30, 60, 90] |
| Concentración de boro<br>ppm) |             | [0, 20, 40]   | [0, 20, 40]      |

<span id="page-12-0"></span>**Tabla 5:** Valores mínimos necesarios para representar diferentes situaciones operacionales sin considerar temperatura de Combustible

Para interpolar las secciones eficaces fue necesario generar una biblioteca con 15 estados para el método de interpolación mediante *Derivadas Parciales*, ya que solo se necesitan puntos sobre los ejes. Mientras que para el método de interpolación *Multi-Lineal*, debido a que es necesario un arreglo regular, se calcularon 648 y 324 estados para representar las condiciones sin variación de temperatura en Combustible y boro en Refrigerante o Moderador respectivamente. Todo ello teniendo en cuenta los valores recomendados en la [Tabla 3.](#page-11-0)

Se observó que los máximos errores se presentan cuando se considera la situación de máximo vacio en Refrigerante y Moderador, para cualquier estado de temperatura y concentración de boro.

En la [Tabla 6](#page-12-1) y [Tabla 7](#page-12-2) se reporta el rango que errores relativos para ambas situaciones planteadas. Se puede advertir que el método de interpolación *Multi-Lineal* es mucho más preciso (sin embargo éste necesita una mayor cantidad de estados calculados) arrojando errores de hasta un 8% comparado con un 25% obtenido por *Derivadas Parciales*.

| Parámetro                   | Grupo de energía | Derivadas<br>Parciales | Interpolación Lineal |
|-----------------------------|------------------|------------------------|----------------------|
| Sección eficaz de absorción |                  | $[-1.3\%, 3.6\%]$      | $[-1.2\%, 1.1]$      |
|                             |                  | $[-2.7\%, 11.3\%]$     | $[-0.8\% \; 0.5\%]$  |
| Coeficiente de difusión     |                  | $[-12.7\%, 4.4\%]$     | $[0.0\%, 5.9\%]$     |
|                             |                  | $[-15.5\%, 6.7\%]$     | $[-0.2\%, 8.0\%]$    |

<span id="page-12-1"></span>**Tabla 6**: Rango de error relativo obtenido con los métodos de interpolación planteados sin considerar variación de concentración de boro en Refrigerante y Moderador.

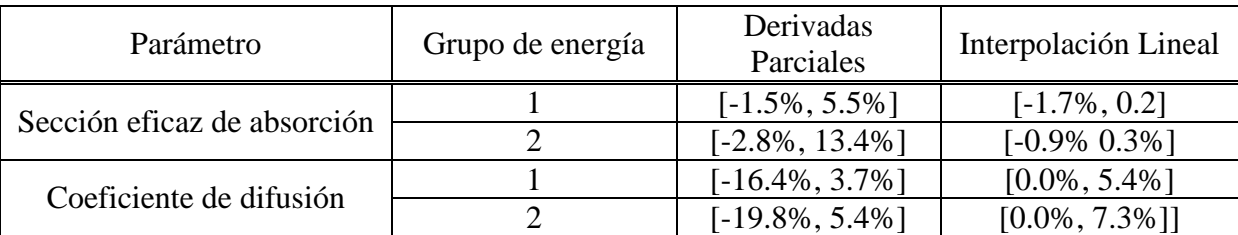

<span id="page-12-2"></span>**Tabla 7:** Rango error relativo obtenido con los métodos de interpolación planteados sin considerar variación de temperatura en Combustible

A fin de analizar el impacto de las secciones eficaces interpoladas en el cálculo de núcleo, se considera el estado más desfavorable para cada situación planteada, es decir el de mayor error relativo obtenido en la interpolación, los cuales se presentan en la [Tabla 8.](#page-13-0)

Los resultados para reactividad en exceso y factor de pico se muestran en la [Tabla 9.](#page-13-1)

| Parámetro                                         |                             | Combustible | Refrigerante | Moderador |
|---------------------------------------------------|-----------------------------|-------------|--------------|-----------|
| Sin boro en<br>Refrigerante y<br>Moderador        | Temperatura $(^{\circ}C)$   | $-300$      | $-100$       | $-150$    |
|                                                   | Vacio $(\%)$                |             | 70           | 90        |
|                                                   | Concentración de boro (ppm) |             |              |           |
| Sin variación de<br>temperatura de<br>Combustible | Temperatura $(^{\circ}C)$   |             | $-100$       | $-100$    |
|                                                   | Vacio $(\%)$                |             | 90           | 90        |
|                                                   | Concentración de boro (ppm) |             | 40           |           |

**Tabla 8:** Estado más desfavorable para cada situación planteada

<span id="page-13-0"></span>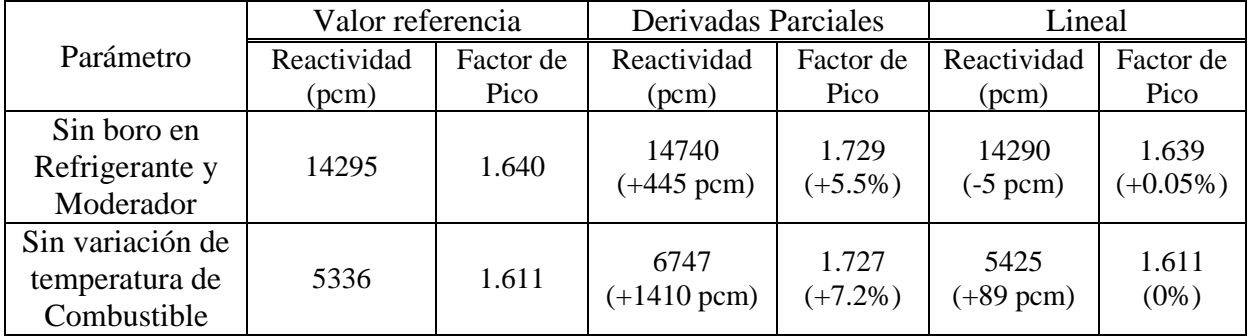

<span id="page-13-1"></span>**Tabla 9:** Reactividad y factor de pico obtenido en cálculo de núcleo mediante interpolación de secciones eficaces

En base a la tabla anterior se puede observar que considerando el caso más desfavorable, el método de *Derivadas Parciales* arroja mayores diferencias que el método *Multi-Lineal* respecto al valor calculado de referencia. Se puede observar una correspondencia de menos del 1.7% en cuanto a reactividad y factor de pico con este último. Sin embargo cabe aclarar esto se logra invirtiendo mucho tiempo de cálculo dado que se necesita muchos más estados para formar un arreglo regular de puntos.

### **5 CONCLUSIONES**

Basado en los estudios y las comparaciones realizadas se puede concluir que:

Las secciones eficaces y el coeficiente de difusión presentan un comportamiento lineal dentro de los límites considerados, siendo posible representar el comportamiento mediante tres puntos dato, salvo algunas excepciones donde la curva obtenida se puede aproximas por trozos considerando más puntos. En base a esto se pudo determinar la cantidad mínima de estados que deber ser calculados a fin de representar adecuadamente el comportamiento del reactor.

En lo que respecta al método de *Proyección Microesférica* aún no fue implementado dado que un primer análisis determinó, que como método global no permite representar adecuadamente la situación física. Sin embargo requiere un poco más de esfuerzo a fin de convertirlo en un método local, ya que permite abordar datos dispuesto en grillas irregulares y no presenta restricciones en cuando a la cantidad de puntos dato.

En cuando al método de *Derivadas Parciales* se producen mayores errores que el método de interpolación *Multi-Lineal*. Sin embargo este último requiere un set de datos dispuesto en arreglos regulares incrementando significativamente el tamaño de la biblioteca (400 puntos datos vs 15) .

Por último, considerando las situación más desfavorables se observo que mediante las secciones eficaces interpoladas linealmente en el cálculo de núcleo se producen errores dentro de 1.7% en cuanto a reactividad y factor de pico, comparado con errores que van de 3% hasta 26% respecto a valores interpolados a través de *Derivadas Parciales*.

## **6 REFERENCES**

- IAEA. *WIMS Library Update Project.* The WIMSD-IAEA-69 group library prepared from the selected evaluated data files*.* May 2007. http://www-nds.iaea.org/wimsd/
- Mochi Ignacio*. INVAP's Nuclear Calculation System*. Science and Technology of Nuclear Installations. 2011
- William Dudziak. *Presentation and analysis of a Multi-dimensional interpolation function for non-uniform data: Microsphere projection*, August 2007. University of Akron.